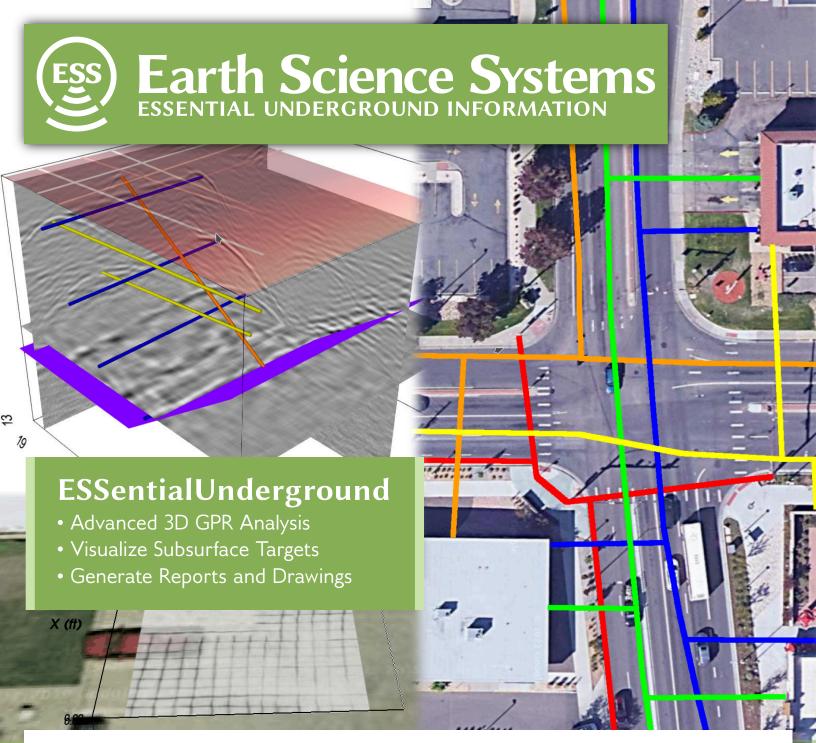

**ESSentialUnderground** is a GPR data analysis package that provides 2D and 3D images of GPR data. Use it on a tablet when in the field, or in the office on a laptop or desktop PC. Provides fast visualization and browsing of GPR data in cross section, depth slice, or 3D views. Interpret and visualize subsurface objects.

Combine surface images with subsurface imagery and target locations. Create surface layers from photos, Google Maps<sup>TM</sup>, as-built drawings, or generate depth or thickness maps.

Supports the Subsurface Utility Engineering process by importing as-built drawings, add underground targets from GPR data, and create updated drawings that include located subsurface targets.

Generate reports with custom logos, cross-sections, depth slices, 3D images, and text. Save report in Microsoft Word<sup>TM</sup> format for further editing. Export DXF drawings showing the location of all subsurface targets.

# **ESSentialUnderground**

Advanced 3D GPR Visualization, Analysis, and Reporting

GPR Data Processing

Streamline standard GPR processing operations such as background subtraction, filtering, range gain, and migration.

**Identify Subsurface Targets** 

Interpret subsurface objects by scrolling through GPR data in cross section and depth slice views. Click to draw locations of pipes, planes, and localized objects.

# Subsurface Utility Engineering

QL-D: Import as-built drawing

QL-C: Import GPS survey positions of surface features

QL-B: Import GPR data

QL-A: Import GPS survey positions of pot holes

### Rich Reporting

Create reports and drawings in Microsoft Word, PDF, DXF, and incorporate Google Maps satellite imagery.

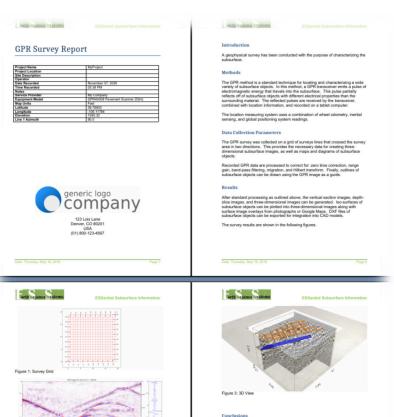

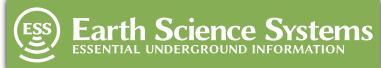

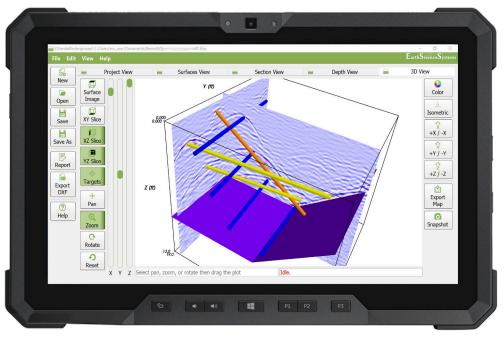

#### **Features**

- Import GPR data as a 3D dense survey grid, sparse line fence diagrams, or free form surveys lines as a hanging curtain
- GPR operations: zero time correciton, spatial and frequency filters, background removal, range gain, crop, migration, hilbert transform
- Import surface photos, correct for keystone effect, and align with survey grid.
- Generate images of layer depth or thickness
- Import Google Maps<sup>™</sup> images
- Import as-built drawings in image or DXF formats
- Draw targets as pipes, planes, or locazized objects. Specify color and size.
- Export report as DOCX file
- Export drawing as DXF file

## System Requirements

- Requires Windows 10<sup>TM</sup> on a tablet, laptop, or desktop PC.
- Intel i5<sup>TM</sup> processor or better
- Display resolution of 1920 x 1080 or more
- 8 GB or RAM or more (16 GB preferred)
- 128 GB SSD or better
- A rugged tablet is recommended for outdoor use, such as the Dell 7220

Earth Science Systems, LLC – 11485 W. I-70 Frontage Rd. – Wheat Ridge, CO – USA www.earthsciencesystems.com – Tel: 303-800-2000